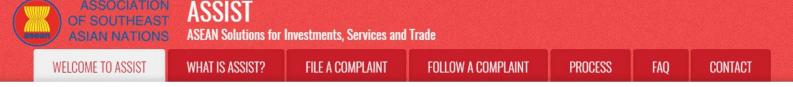

# STEP-BY-STEP TUTORIAL FOR CASE STUDY 5 (TRADE IN SERVICES)

Complaint Filed by an ASEAN Enterprise (Parent Company of its Subsidiary Company), Accepted by Central Administrator and Rejected by Destination Contact Point.

**Brief Description of Case:** This scenario is that of a mock case that falls under Mode 3 (Commercial Presence) of services trade, which is defined in the ASEAN Framework Agreement on Services (AFAS) and the General Agreement on Trade in Services (GATS), mutatis mutanda, as the supply of a service supplier of one country, through commercial presence in the territory of any other country. This scenario is that of a complaint that is accepted by ASSIST's Central Administrator (CA) as having been validly lodged by the AE, which is the parent company in another ASEAN Member State of its subsidiary company where the Subject ASEAN Member State is located and that is actually the one with the

problem or complaint, but being rejected by the Destination Country because the latter finds that the allegations by the AE lack merit as the Destination Country has complied with the relevant ASEAN commitments.

The complaint is in relation to the revocation of the license of the subsidiary company and the amendment of the Telecommunications Business License Act by the Destination Country, which AE claims is a discrimination against foreign investors and in clear violation of the Schedule of Specific ASEAN Commitments of the Destination Country under the AFAS where the Destination Country has committed to allow commercial presence of a foreign company, in other words the legal right for foreign operators, legally registered in another ASEAN Member State, to provide the service through commercial establishment, without any limitations to market access and national treatment.

#### List of Actors and Abbreviations:

- Complainant = ASEAN Enterprise (AE)
- ASEAN Secretariat = Central Administrator of ASSIST (CA)
- Home Country = Home Contact Point (HCP) in ASEAN Member State-X (AMS-X)
- Destination Country = Destination Contact Point (DCP) in ASEAN Member State-Y (AMS-Y)
- Relevant National Authorities = Relevant Authorities (RAs)

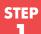

### GO TO THE ASSIST WEBSITE (HTTP://ASSIST.ASEAN.ORG)

If you feel that your case is a problem on an ASEAN cross-border trade related issue, you are a business registered in an ASEAN Member State, and you would like a free of charge, non-binding, consultative service, and receive an expedited and effective solution, go to the following link: <u>http://assist.asean.org.</u>

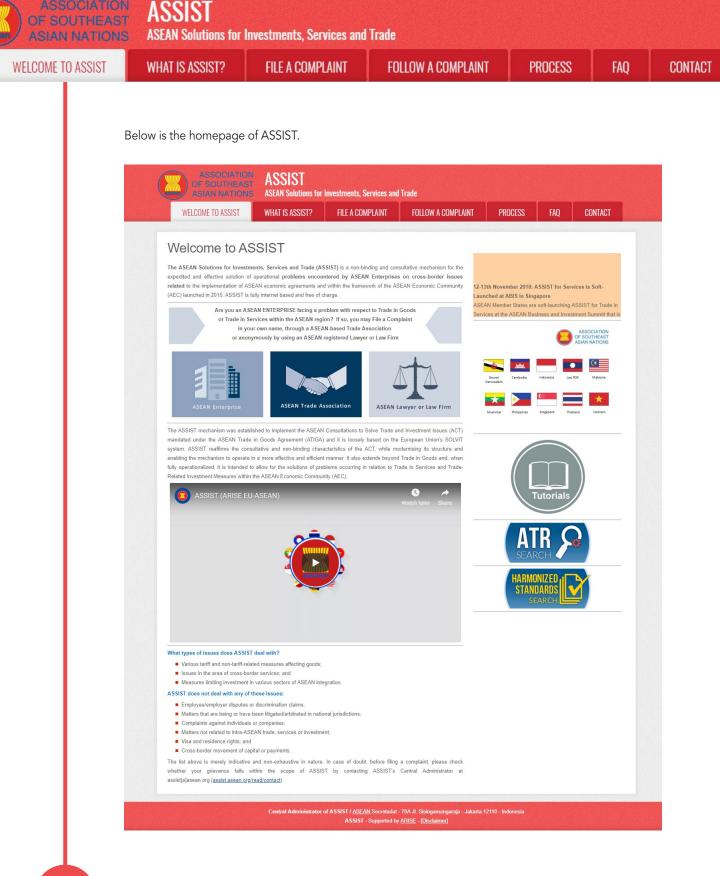

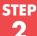

# SELECT THE 'FILE A COMPLAINT' TAB (ASEAN ENTERPRISE ICON)

If you are filing a complaint under your own company (non-anonymous complaint) and you are not represented by an ASEAN-based trade association, or by any other representative entity of your choice, such as a chamber of commerce, business council, business federation, or registered lawyer or law firm, click on the 'ASEAN Enterprise' icon on the File a Complaint tab.

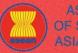

ASSOCIATION ASSIST

| ELCOME TO ASSIST | WHAT IS ASSIST?                                                                        | FILE A COMPLA                                                                                                    |                                                             | LLOW A COMPLAIN                                                                 |                                                | PROCESS                                       | FAQ                                          | CO |
|------------------|----------------------------------------------------------------------------------------|----------------------------------------------------------------------------------------------------|-------------------------------------------------------------|---------------------------------------------------------------------------------|------------------------------------------------|-----------------------------------------------|----------------------------------------------|----|
|                  |                                                                                        |                                                                                                    |                                                             |                                                                                 |                                                |                                               |                                              |    |
|                  | ASSOCIATION<br>OF SOUTHEAS<br>ASIAN NATION                                             | <sup>1</sup> 499191                                                                                                    | estments, Services and                                      | Trade                                                                           |                                                |                                               |                                              |    |
|                  | WELCOME TO ASSIST                                                                      | WHAT IS ASSIST?                                                                                                    | FILE A COMPLAINT                                            | FOLLOW A COMPLAINT                                                              | PROCESS                                        | FAQ                                           | CONTACT                                      |    |
|                  | chamber of commerce, business of jurisdiction where it is incorporated.                | ouncil, business federation, or regist                                                                                                    | tered lawyer or law firm. In                                | his case, the representative entity s                                           | shall use its busines                          | s registration numbe                          | er from the ASEAN                            |    |
|                  | Your complaint will be processed t                                                     | SEAN Enterprise                                                                                                    |                                                             | MOUS<br>maximum from the date of submiss                                        |                                                | OUS<br>a valid complaint, ye                  |                                              |    |
|                  | complaint.<br>The Central Administrator of ASSI<br>Administrator of ASSIST, the Destin | nated email that you will receive fron<br>ST may request that you resubmit y<br>nation Contact Point will be asked to<br>uplaints are usually addressed and a | our complaint if any of the<br>respond. If the complaint is | nformation is incomplete or incorrec<br>ccepted by the Destination Contact      | ct. Once your compl<br>Point, you will be no   | aint has been accep<br>tified of the response | oted by the Central<br>e and, ultimately, of |    |
|                  | ASEAN Enterprise based in one the<br>the client is based or against which              | ed by ASEAN-based registered lawy<br>a of the 10 ASEAN Member States, a<br>t the complaint is filed) must contact<br>der to do so, please download the new    | in ASEAN-based lawyer or la<br>the ASEAN Secretariat and    | w firm (i.e., a lawyer or law firm duly<br>provide the required data on its pro | licensed to practice<br>fessional registration | law in the ASEAN M                            | lember State where                           |    |
|                  |                                                                                        | Central Administrator of A                                                                                                    | SSIST / ASEAN Secretariat<br>ASSIST - Supported by          | 70A JI. Sisingamangaraja - Jakarta<br>APISE - Discharger                        | 12110 - Indonesia                              |                                               |                                              |    |

| With an * are mandatory fill         Please note that, if you requeres note that, if you requeres not that any if you requeres note that, if you requeres note that, if you requeres not that, if you requeres                                                                                                    | Investments, Services and Trade                                                                                                    |                                                                                           |                                                    |                                       |                                 |
|----------------------------------------------------------------------------------------------------|----------------------------------------------------------------------------------------------------|-------------------------------------------------------------------------------------------|----------------------------------------------------|---------------------------------------|---------------------------------|
| Please fill-in the form bek<br>with an " are mandatory fil<br>Please note that, if you req<br>representative entity of you<br>from are available under th<br>In order to file a valid con<br>in order to file a valid con<br>in order to file a | FILE A COMPLAINT FO                                                                                                    | LOW A COMPLAINT                                                                           | PROCESS                                            | FAQ                                   | CONTACT                         |
| ASEAN Enterprise Name Company Size Phone Website Address City Country CONTACT PERSON Gender                                                                                                    | below so as to provide ASSIST with enor<br>ry fields.<br>require anonymity, your complaint should be<br>your choice, such as a chamber of commen | gh information on the tra-<br>submitted instead by an At-<br>se, business council, busine | SEAN-based trade assi<br>ss federation, or registe | ociation, or by a<br>ared lawyer or l | any other<br>aw firm. Dedicated |
| Company Size Phone Website Address City Country CONTACT PERSON Gender                                                                                                    |                                                                                                    |                                                                                           |                                                    |                                       |                                 |
| Phone Website Address City Country CONTACT PERSON Gender                                                                                                    |                                                                                                    |                                                                                           |                                                    |                                       |                                 |
| Website Address City Country CONTACT PERSON Gender                                                                                                    |                                                                                                    | ¥                                                                                         |                                                    |                                       |                                 |
| Address                                                                                                    |                                                                                                    |                                                                                           |                                                    |                                       |                                 |
| City<br>Country<br>CONTACT PERSON<br>Gender                                                                                                    |                                                                                                    |                                                                                           |                                                    |                                       |                                 |
| Gender                                                                                                    | 00 characters remaining (300 maximum)                                                                                                    | ZIP Code                                                                                  |                                                    |                                       | le.                             |
| Gender                                                                                                    |                                                                                                    | Y                                                                                         |                                                    |                                       |                                 |
|                                                                                                    |                                                                                                    |                                                                                           |                                                    |                                       |                                 |
|                                                                                                    | Mr OMrs OMs                                                                                                    |                                                                                           |                                                    |                                       |                                 |
| First Name                                                                                                    |                                                                                                    | * Last Name                                                                               |                                                    |                                       |                                 |
| Phone                                                                                                    |                                                                                                    |                                                                                           |                                                    |                                       |                                 |
| Position                                                                                                    |                                                                                                    |                                                                                           |                                                    |                                       |                                 |

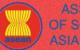

| ASIAN NATIONS     | ASEAN Solutions for I                                                                                                    | nvestments, Services and                             | Trade                                                                                                    |                     |     |        |
|-------------------|----------------------------------------------------------------------------------------------------|------------------------------------------------------|----------------------------------------------------------------------------------------------------|---------------------|-----|--------|
| WELCOME TO ASSIST | WHAT IS ASSIST?                                                                                                    | FILE A COMPLAINT                                     | FOLLOW A COMPLAINT                                                                                                | PROCESS             | FAQ | CONTAC |
|                   | Address<br>City<br>Country<br>COMPLAINT DESS<br>*Country of Legal Registration<br>*Registration Number<br>*Company Registration Proof<br>*Type of Business<br>*Business Sector<br>*Services Sector Description<br>*Type of Problem Encountred<br>Destination Country<br>*Description |                                                      | ZIP Code                                                                                                    |                     |     |        |
|                   | Attachment                                                                                                    | Choose File No f                                     |                                                                                                    |                     |     |        |
|                   |                                                                                                    | o the Central Administrator of ASSIST and I accept i | is transmission to the relevant authorities of the ASEAN Memb                                                     | per States involved |     |        |
|                   |                                                                                                    | L I'm no                                             | t a robot reCAPTCHA<br>Privag-Tems                                                                                |                     |     |        |
|                   |                                                                                                    | s                                                    | UBMIT YOUR COMPLAINT                                                                                              |                     |     |        |
|                   |                                                                                                    |                                                      | <u>N</u> Secretariat - 70A JI. Slaingamangaraja - Jakarta 12110 - Inc<br>Supported by <u>ARISE - [Disclaimer]</u> | donesia             |     |        |

Fill-in the above form so as to provide ASSIST with enough information on the trade problem that you are experiencing. Fields marked with an asterisk (\*) are mandatory fields. If you are not sure on what to fill-in for a field, the ① buttons are available for detailed instructions on what to fill-in for each field. Please click on the ① buttons to make sure that you fill-in the correct information in the form.

It is extremely important that you properly fill-in the 'Description' field. The CA will need to verify that the description given in the complaint is sufficient to clearly identify the problem in the context of the specific subject agreement(s). Thus, please carefully layout your complaint with legal arguments and factual evidence to help the CA in deciding whether to approve your complaint.

#### **FILL-IN THE COMPLAINT FORM**

**STEP** 

3

Below is an example of a completed form for this specific case study.

| OF SOUTHE.        |                                                                                                    | Investments, Services and                                                                                                    | l Trade                                                                                                    |                      |                                    |                                  |
|-------------------|----------------------------------------------------------------------------------------------------|----------------------------------------------------------------------------------------------------|----------------------------------------------------------------------------------------------------|----------------------|------------------------------------|----------------------------------|
| WELCOME TO ASSIST | WHAT IS ASSIST?                                                                                                | FILE A COMPLAINT                                                                                                    | FOLLOW A COMPLAINT                                                                                                    | PROCESS              | FAQ                                | CONTACT                          |
| Complaint to      | with an * are mandator<br>Please note that, if you r<br>representative entity of y<br>forms are available unde | elow so as to provide ASSIST<br>y fields.<br>equire anonymity, your complaint<br>our choice, such as a chamber o<br>r the respective <u>icons</u> . | BIPTISE<br>with enough information on the tra<br>should be submitted instead by an Al<br>f commerce, business council, busine<br>submission by replying to the auto | SEAN-based trade ass | ociation, or by a ered lawyer or l | any other<br>law firm. Dedicated |

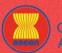

N ASSIST

| COME TO ASSIST | WHAT IS ASSIST?                                                                                                    | FILE A COMPLAINT                                                | FOLLOW A COMPLAINT                                                                                                    | PROCESS FA                                                                                      | AQ C( |
|----------------|----------------------------------------------------------------------------------------------------|-----------------------------------------------------------------|----------------------------------------------------------------------------------------------------|-------------------------------------------------------------------------------------------------|-------|
|                |                                                                                                    |                                                                 |                                                                                                    |                                                                                                 |       |
|                | ASEAN ENTERPR                                                                                                    | RISE                                                            |                                                                                                    |                                                                                                 |       |
|                | * ASEAN Enterprise Name                                                                                                    |                                                                 |                                                                                                    |                                                                                                 |       |
|                | * Company Size                                                                                                    | AirTel Holdings, Inc<br>200+                                    | •                                                                                                    |                                                                                                 |       |
|                | * Phone                                                                                                    | +261 7262991                                                    |                                                                                                    |                                                                                                 |       |
|                | Website                                                                                                    | www.airtel.com                                                  |                                                                                                    |                                                                                                 |       |
|                | * Address                                                                                                    | Jingle Avenue                                                   |                                                                                                    |                                                                                                 |       |
|                |                                                                                                    | City U<br>Country X                                             |                                                                                                    |                                                                                                 |       |
|                |                                                                                                    |                                                                 |                                                                                                    | 6                                                                                               |       |
|                |                                                                                                    | 288 characters remaining (                                      |                                                                                                    |                                                                                                 |       |
|                | * City                                                                                                    | City U                                                          | ZIP Code 10090                                                                                                    |                                                                                                 |       |
|                | * Country                                                                                                    | AMS-X                                                           | Ŧ                                                                                                    |                                                                                                 |       |
|                | CONTACT PERSO                                                                                                    | DN                                                              |                                                                                                    |                                                                                                 |       |
|                | * Gender                                                                                                    | Mr O Mrs                                                        | ⊖ Ms                                                                                                    |                                                                                                 |       |
|                | * First Name                                                                                                    | Bruce                                                           | * Last Name Kent                                                                                                    |                                                                                                 |       |
|                | * Phone                                                                                                    | +261 8159255399                                                 |                                                                                                    |                                                                                                 |       |
|                | * Position                                                                                                    | President                                                       |                                                                                                    |                                                                                                 |       |
|                | * Email                                                                                                    | aseanenterprise0@                                               | Igmail.com                                                                                                    |                                                                                                 |       |
|                | Address                                                                                                    | Jingle Avenue                                                   |                                                                                                    |                                                                                                 |       |
|                |                                                                                                    | City U<br>Country X                                             |                                                                                                    |                                                                                                 |       |
|                |                                                                                                    |                                                                 |                                                                                                    | 1                                                                                               |       |
|                | City                                                                                                    | 268 characters remaining (                                      |                                                                                                    |                                                                                                 |       |
|                | Country                                                                                                    | City U<br>AMS-X                                                 | ZIP Code 10090                                                                                                    |                                                                                                 |       |
|                | · · · · · · · · · · · · · · · · · · ·                                                                                                    |                                                                 |                                                                                                    |                                                                                                 |       |
|                | COMPLAINT DES                                                                                                    | CRIPTION                                                        |                                                                                                    |                                                                                                 |       |
|                | * Country of Legal Registration                                                                                                    | () AMS-X                                                        | Ŧ                                                                                                    |                                                                                                 |       |
|                | * Registration Number                                                                                                    | 123456                                                          |                                                                                                    |                                                                                                 |       |
|                | * Company Registration Proof                                                                                                    | Choose File Ann                                                 | ex 1-SimulatIdings, Inc.pdf                                                                                                    |                                                                                                 |       |
|                | * Type of Business                                                                                                    | Service provider                                                |                                                                                                    | ×                                                                                               |       |
|                | * Business Sector                                                                                                    | Services                                                        | *                                                                                                    |                                                                                                 |       |
|                | - Services Sector Description                                                                                                    | Telecommunication                                               |                                                                                                    |                                                                                                 |       |
|                | * Type of Problem Encountered                                                                                                    | 2 Communication S                                               |                                                                                                    | ×                                                                                               |       |
|                | * Destination Country                                                                                                    | () AMS-Y                                                        | Ŧ                                                                                                    |                                                                                                 |       |
|                | * Description                                                                                                    | We are a duly re<br>subsidiary compa<br><u>AirIel</u> Co., Ltd. | <pre>sgistered telecommunications company in <u>AMS-X</u>,<br/>my, <u>sirfel</u> holdings, Inc. is based in <u>AMS-Y</u> as<br/>is owned by <u>allS-X</u> shareholders and its senior<br/><u>is not starfel</u> Co., itd 's operating IIC<br/>communication authority in September 2018 on<br/>an added the Telecommunications of the sed<br/>on longer nermitted in acolution for June A and Juny<br/>on longer nermitted in acolution for June A and Juny</pre> | AirTel Holdings, Inc. Our<br>3% of the total shares issued by<br>management level positions are |       |
|                |                                                                                                    | dominated by AMS<br>AMS-Y's National                            | -Y nationals. <u>AirTel</u> Co., Ltd.'s operating lic<br>L Communication Authority in September 2018 on                                                                                                    | ense has recently been revoked by<br>the argument that the                                      |       |
|                |                                                                                                    | 2018, AMS-Y had<br>operators were r                             | amended the Telecommunications Business Licens<br>to longer permitted to apply for Type B and Type                                                                                                    | a Act No. 1500, whereby foreign                                                                 |       |
|                |                                                                                                    |                                                                 |                                                                                                    |                                                                                                 |       |
|                | Attachment                                                                                                    |                                                                 | ex 2-Simulated AMidated Schedule.pdf + Attachmen                                                                                                    |                                                                                                 |       |
|                |                                                                                                    |                                                                 | ex 3-Simulated Law of AMS-Y.pdf Remove                                                                                                    |                                                                                                 |       |
|                |                                                                                                    |                                                                 |                                                                                                    |                                                                                                 |       |
|                |                                                                                                    |                                                                 | ex 4-Simulated Ant Law of AMS-Y.pdf Remove                                                                                                    |                                                                                                 |       |
|                | I have read and accept the AS I hereby submit this complaint to the submit the submit the |                                                                 | ts transmission to the relevant authorities of the ASEAN Me                                                                                                    | mber States involved                                                                            |       |
|                |                                                                                                    |                                                                 | ~                                                                                                    |                                                                                                 |       |
|                |                                                                                                    | V I'm no                                                        | t a robot                                                                                                    |                                                                                                 |       |
|                |                                                                                                    |                                                                 |                                                                                                    |                                                                                                 |       |
|                |                                                                                                    |                                                                 | UBMIT YOUR COMPLAINT                                                                                                    |                                                                                                 |       |
|                |                                                                                                    |                                                                 |                                                                                                    |                                                                                                 |       |

As an example of a clear and concise description of the complaint, below is the AE's description of his complaint in this case study:

"We are a duly registered telecommunications company in AMS-X, AirTel Holdings, Inc. Our subsidiary company, AirTel Holdings, Inc. is based in AMS-Y. 80% of the total shares issued by AirTel Co., Ltd. are owned by AMS-X shareholders and its senior management level positions are dominated by AMS-Y nationals. AirTel Co., Ltd.'s operating license has been revoked by AMS-Y's National Communication Authority in September 2018 on the argument that the telecommunications license possessed by AirTel Co., Ltd. is no

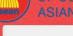

STEP

Δ

WHAT IS ASSIST? FILE A COMPLAINT

FAO

longer valid. In fact, in August 2018, AMS-Y had amended the Telecommunications Business License Act No. 1500, whereby foreign operators were no longer permitted to apply for Type B and Type C licenses.

A type B telecom license is for an operator with or without its own network, but provides services targeting a segment or even several segments of the public. A type C telecom license is for an operator with a network that provides services to the general public, or services that cause a significant impact on fair competition, the public interest, or require special consumer protection. The applicant applying for Type B and Type C licenses must be companies where AMS-Y nationals hold at least 51% shares and at least three quarters of the applicant's senior level management and the person authorized to sign any binding commitments, as a representation of the applicant company, must be an AMS-Y national. We feel that AirTel Co., Ltd. has been treated unfairly as it simply followed the government process at the time when it had applied for the license and it was not given any notification by AMS-Y on this new development. It has also complied with the requirement for foreign companies with a majority of foreign shareholders, which is obtaining a Foreign Business License from the Ministry of Commerce.

The revoking of AirTel Co., Ltd.'s license and the amendment of the business license regulation has caused AirTel Holdings, Inc., shares to fall 5.67% in AMS-X as AMS-Y is the world's second biggest cellular market. We believe that the revoking of its license is a discrimination against foreign investors in the telecommunications sector and a violation of the specific commitments and obligations of AMS-Y under the relevant ASEAN Framework Agreement on Services (AFAS)."

When the complaint is filed by clicking 'Submit Your Complaint', the following page in Step 4 will appear.

### **RECEIVE A NOTIFICATION FROM ASSIST**

Once you file a complaint on the ASSIST website, the below page will appear, informing you that a confirmation email will be sent to the email address which you have provided in your complaint form.

| WELCOME TO ASSIST         WHAT IS ASSIST?         FILE A COMPLAINT         FOLLOW A COMPLAINT         PROCESS         FAQ         CONTACT           Thank you for the submission of your complaint           You will shortly receive a confirmation e-mail containing your references. |
|----------------------------------------------------------------------------------------------------|
| You will shortly receive a confirmation e-mail containing your references.                                                                                                    |
| You will be able to monitor your complaint and access it on the following webpage:<br>http://asaist.acean.org/user/login<br>by using your e-mail / tracking ID.                                                                                                    |

The above notification indicates that you should click on the link provided in your email account to confirm your complaint with ASSIST.

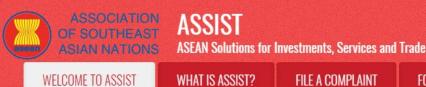

FOLLOW A COMPLAINT

FAQ

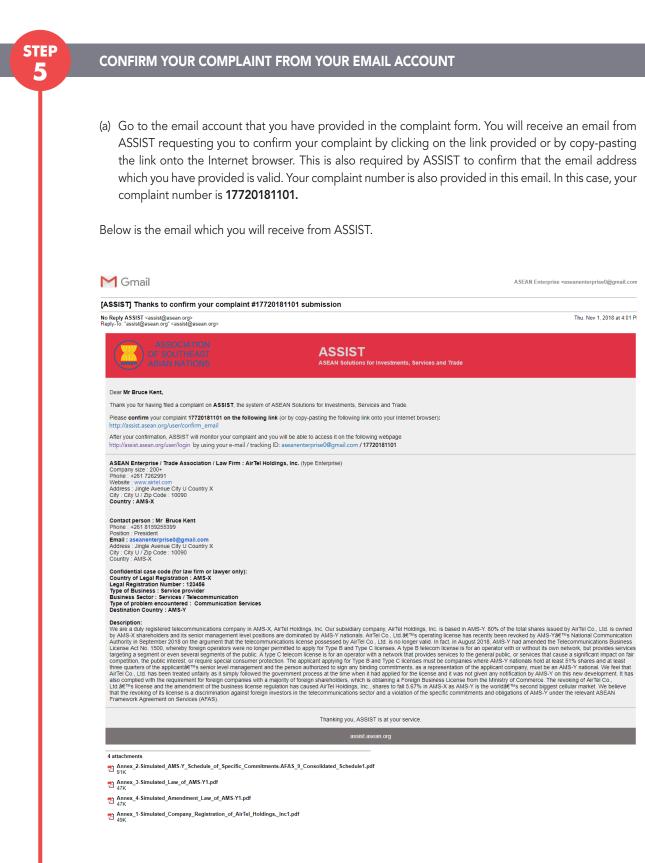

(b) Click on the link as requested in the above email and the following page will appear.

| ASSOCIATION<br>OF SOUTHEAST<br>ASIAN NATIONS | ASSIST<br>ASEAN Solutions for I                                                                                                    | Investments, Services and                                                                                                    | Trade                                                                                                    |         |                |         |
|----------------------------------------------|----------------------------------------------------------------------------------------------------|----------------------------------------------------------------------------------------------------|----------------------------------------------------------------------------------------------------|---------|----------------|---------|
| WELCOME TO ASSIST                            | WHAT IS ASSIST?                                                                                                    | FILE A COMPLAINT                                                                                                    | FOLLOW A COMPLAINT                                                                                                  | PROCESS | FAQ            | CONTACT |
|                                              | Thank you for having confirmed yo<br>Your complaint will now be review<br>1) Accepted and submitted<br>2) Incomplete and returned<br>3) Rejected, if falling outsid | ASSIST<br>ASEAN Solutions for Investments, Se<br>WHAT IS ASSIST? FILE A COM<br>Int confirmation valid<br>our e-mail.<br>ad by the Central Administrator of ASSIST and you<br>to the Destination Country; or | PLAINT FOLLOW A COMPLAINT PROC                                                                                      |         | NTACT          |         |
|                                              |                                                                                                    |                                                                                                    | LSecretariat - 70A JI. Sisingamangaraja - Jakarta 12110 - Indor<br>Supported by <u>ARISE</u> - [ <u>Disclaimet]</u> | nesia   |                |         |
| nc                                           | otified by email within<br>1) Accepted and sub<br>2) Incomplete and re                                                                                              | maximum 10 working d<br>omitted to the Destination<br>eturned to you for revision<br>outside of the scope of                                                                                                | on Country; or                                                                                                    | -       | hat you will b | ю       |

# RECEIVE AN EMAIL FROM ASSIST THAT YOUR EMAIL ADDRESS AND COMPLAINT IS VALID

**STEP** 

6

Go to your email account and you will see a new email from ASSIST. This email indicates that you have confirmed your complaint, that the CA will check its validity, and that it has been filed within ASSIST. ASSIST will revert with a response indicating whether the complaint is accepted, incomplete or rejected within 10 working days.

| M Gmail                                                                                                    | ASEAN Enterprise <aseanenterprise0@gmail.com< th=""></aseanenterprise0@gmail.com<>                                                                                      |
|----------------------------------------------------------------------------------------------------|----------------------------------------------------------------------------------------------------|
| ASSIST] Thanks for your email confirmation for the com                                                                                                    | plaint #17720181101                                                                                                    |
| <b>No Reply ASSIST</b> <assist@asean.org><br/>Reply-To: "assist@asean.org" <assist@asean.org></assist@asean.org></assist@asean.org>                                                                                                    | Thu. Nov 1, 2018 at 4:07 Pi                                                                                                    |
| ASSOCIATION<br>OF SOUTHEAST<br>ASIAN NATIONS                                                                                                    | ASSIST<br>ASEAN Solutions for Investments, Services and Trade                                                                                                    |
| Dear Mr Bruce Kent,                                                                                                    |                                                                                                    |
| Thanks for the confirmation of your complaint ID No. 17720181101.                                                                                                    |                                                                                                    |
| ASSIST will review your complaint and check its validity and that it has bee<br>not fall within the scope of ASSIST, within a maximum of 10 working days for                                                                                                    | n lodged correctly. You will receive a response indicating whether the complaint is validly lodged, or requires revision, or whether it does<br>rom the date of filing. |
| You are able to access your complaint at any time on the following webpag                                                                                                    | e: http://assist.asean.org/user/login by using your e-mail / tracking ID: aseanenterprise0@gmail.com / 17720181101                                                      |
| ASEAN Enterprise / Trade Association / Law Firm : AirTel Holdings, Inc. (typ<br>Company size : 200+<br>Phone : +261 7262991<br>Website : www.airtel.com<br>Address : : ingle Avenue City U Country X<br>City : City U / Zip Code : 10090<br>Country : AMS-X<br>: | pe Enterprise)                                                                                                    |

ASSIST **ASEAN Solutions for Investments, Services and Trade ASIAN NATIONS** WELCOME TO ASSIST **FILE A COMPLAINT** FOLLOW A COMPLAINT PROCESS FAQ CONTACT WHAT IS ASSIST? Contact person : Mr Bruce Kent Phone : +261 8159255399 Position : President Email : aseanetterprise0@gmail.com Address : Jingle Avenue City U Country X City : City U / Zip Code : 10090 Country : AMS-X Confidential case code (for law firm or lawyer only): Country of Legal Registration : AMS-X Legal Registration Number : 123456 Type of Business : Service provider Business Sector : Services : Telecommunication Type of problem encountered : Communication Services Destination Country : AMS-Y Destination county : Am-1 Description: We are aduly registered telecommunications company in AMS-X. AtrTel Holdings, Inc. Our subsidiary company. AtrTel Holdings, Inc. is based in AMS-Y. 80% of the total shares issued by AtrTel Co., Ltd is owned by AMS-X shareholders and its senior management level positions are dominated by AMS-Y nationals. AtrTel Co., Ltd &P\* soperating license has recently been revoked by AMS-Y shares. National Communications Authority in September 2018 on the argument that the telecommunications license possessed by AtrTel Co., Ltd &P\* soperating license has recently been revoked by AMS-Y shares. National Communications Authority in September 2018 on the argument that the telecommunications license possessed by AtrTel Co., Ltd &P\* soperating license has recently been revoked by AMS-Y shares. National Communications Business License At No. 1500. whereity torging operators were no longer permitted to apply for Type B and Type C. Licenses. At hype Blecom licenses is for an operator with a network with or without is sown networks, but provides services targeting a segment or very several segments of the public. A type C telecom license is for an operator with a network bal at least 51% shares and at least three quaters of the applicant@P\* senior revel management and the person authorized to sign any binding commitments, as a representation of the applicant company, must be an AMS-Y national. We feel that three quaters of the applicant@P\* senior revel management and the person authorized to sign any binding commitments, as a representation of the applicant company, moltical by ParkSY on this new development. It has also compleid with the requirement for foreign companies with a majority of foreign shareholders, which is obtaining a Foreign Business License from the Ministry of Commerce. The revoking of AirTel Co. Ltd &P\* sincense and the amendment of the busines license requirement of the since and the arter working of AirTel Co. Ltd &P\* sincense and the amendment of the busines lice Thanking you, ASSIST is at your service 4 attachments Annex\_2-Simulated\_AMS-Y\_Schedule\_of\_Specific\_Commitments-AFAS\_9\_Consolidated\_Schedule1.pdf Annex\_3-Simulated\_Law\_of\_AMS-Y1.pdf Annex\_4-Simulated\_Amendment\_Law\_of\_AMS-Y1.pdf Annex\_1-Simulated\_Company\_Registration\_of\_AirTel\_Holdings,\_Inc1.pdf

As indicated in the above email, you are now able to monitor the progress by clicking on the indicated link which will be directed to the 'Follow a Complaint' tab on the menu bar on the ASSIST Website.

MONITOR THE PROGRESS OF YOUR COMPLAINT

STEP

(a) Go to the following link: <u>http://assist.asean.org/user/login</u> or go to the 'Follow a Complaint' tab on the menu bar on the ASSIST Website. The below page will appear.

| WELCOME TO ASSIST | WHAT IS ASSIST?   | FILE A COMPLAINT                    | FOLLOW A COMPLAINT                    | PROCESS              | FAQ              | CONTACT         |
|-------------------|-------------------|-------------------------------------|---------------------------------------|----------------------|------------------|-----------------|
|                   | 8                 |                                     |                                       |                      |                  |                 |
| ollow a Comp      | alaint            |                                     |                                       |                      |                  |                 |
|                   |                   | were given at the time of filing yo | ur complaint to enter the ASSIST dash | board and check on t | he progress of y | our proceeding. |
|                   |                   |                                     |                                       |                      |                  |                 |
| Email             |                   | Tra                                 | acking ID                             |                      |                  |                 |
| Email             | Email Tracking ID |                                     |                                       |                      |                  |                 |
|                   |                   |                                     |                                       |                      |                  |                 |
|                   |                   | LOGIN                               |                                       |                      |                  |                 |
|                   |                   | Louin                               |                                       |                      |                  |                 |
|                   |                   |                                     |                                       |                      |                  |                 |

(a) Enter your email address and tracking ID (your complaint number) in the required fields to login. In this case, the **Email Address** is <u>aseanenterprise0@gmail.com</u> and the **Tracking ID** is **17720181101**.

| COME TO ASSIST | WHAT IS ASSIST?                                                                                                    | FILE A COMPLAINT                                                                                                    | FOLLOW A COM                                     | IPLAINT                                                                                                    | PROCESS                            | FAQ         | C    |
|----------------|----------------------------------------------------------------------------------------------------|----------------------------------------------------------------------------------------------------|--------------------------------------------------|----------------------------------------------------------------------------------------------------|------------------------------------|-------------|------|
|                | ASSOCIA                                                                                                    |                                                                                                    |                                                  |                                                                                                    |                                    |             |      |
|                | OF SOUTHE<br>ASIAN NATI<br>WELCOME TO ASSIS                                                                                                    | EAST ASSIST<br>IONS ASEAN Solutions for Investments, Se                                                                                                    |                                                  | LAINT PROCESS                                                                                                    | S FAQ CON                          | ITACT       |      |
|                | Follow a Co                                                                                                    | mplaint<br>I address and the tracking ID that you were given at the tir                                                                                                    | as of filing your complaint to apper the A       | loods bee breeddach 72122                                                                                                    | is an the progress of your process | vina        |      |
|                | Email<br>aseanenterprise0@gmai                                                                                                    |                                                                                                    | Tracking ID                                      |                                                                                                    | t on the progress of your procee   |             |      |
|                | aseanenraipiiseu@yina                                                                                                    | n com                                                                                                    | LOGIN                                            |                                                                                                    |                                    |             |      |
|                |                                                                                                    | Central Administrator of ASSIST / <u>ASE A</u>                                                                                                    |                                                  | a - Jakarta 12110 - Indonesia                                                                                                    |                                    |             |      |
|                |                                                                                                    | ASSIST -                                                                                                    | Supported by <u>ARISE</u> - [ <u>Disclaimer]</u> |                                                                                                    |                                    |             |      |
|                | Once you login, you w                                                                                                    | <i>i</i> ill see your ASSIST dashbo                                                                                                    | bard where you ca                                | n monitor the                                                                                                    | e progress of y                    | our complai | int. |
|                |                                                                                                    | -                                                                                                    | -                                                |                                                                                                    |                                    | ·           |      |
|                | (c) View of your ASSI                                                                                                    | ST Dashboard once you h                                                                                                    | ave successfully lc                              | ogged-in:                                                                                                    |                                    |             |      |
|                |                                                                                                    |                                                                                                    |                                                  |                                                                                                    |                                    |             |      |
|                | ASSOCIA                                                                                                    | TION ACCIOT                                                                                                    |                                                  |                                                                                                    |                                    |             |      |
|                | ASSOCIA<br>OF SOUTHE<br>ASIAN NAT                                                                                                    | EAST ASSIST                                                                                                    | ervices and Trade                                |                                                                                                    |                                    |             |      |
|                | ( ) OF SOUTHE                                                                                                    | EAST ASSIST<br>10NS ASEAN Solutions for Investments, S                                                                                                    |                                                  | PROCESS FAQ                                                                                                    | CONTACT                            | DISCLAIMER  |      |
|                | OF SOUTH<br>ASIAN NAT<br>WELCOME TO ASSI                                                                                                    | EAST ASSIST<br>10NS ASEAN Solutions for Investments, S                                                                                                    | LAINT LOGOUT F                                   | PROCESS FAQ                                                                                                    | CONTACT                            | DISCLAIMER  |      |
|                | OF SOUTH<br>ASIAN NAT<br>WELCOME TO ASSI                                                                                                    | EAST ASSIST<br>ASEAN Solutions for Investments, S<br>IST WHAT IS ASSIST? MY COMP                                                                                                    | LAINT LOGOUT F                                   | PROCESS FAQ                                                                                                    | CONTACT                            | DISCLAIMER  |      |
|                | GF SOUTH<br>ASIAN NAT<br>WELCOME TO ASSI<br>Tracking ID<br>History<br>Date Ac<br>01/11/2018 16.07.27                                                                                                    | ASSEAN Solutions for Investments, S ST WHAT IS ASSIST? MY COMP #17720181101 / AMS- ston Action By ( Land Conference ASSEAN-based Enterprise 1                                                                                                    | LAINT LOGOUT F                                   | PROCESS FAQ                                                                                                    | CONTACT                            | DISCLAIMER  |      |
|                | OF SOUTH<br>ASIAN NAT<br>WELCOME TO ASSI<br>Tracking ID<br>History<br>Date Ac                                                                                                    | EAST ASSIST<br>INT ASEAN Solutions for Investments, S<br>IST WHAT IS ASSIST? MY COMF<br>#17720181101 / AMS-<br>tion Action By I                                                                                                    | LAINT LOGOUT F                                   | PROCESS FAQ                                                                                                    |                                    |             |      |
|                | GF SOUTH<br>ASIAN NAT<br>WELCOME TO ASSI<br>Tracking ID<br>History<br>Date Ac<br>01/11/2018 16.07.27                                                                                                    | ASSIST ASSIST     ASSIST ASSAULTIONS ASEAN Solutions for Investments, S     WHAT IS ASSIST? MY COMF     #17720181101 / AMS-     don Action By     ASEAN-based Enterprise     ASEAN-based Enterprise                                                                                                    | LAINT LOGOUT F                                   | PROCESS FAQ                                                                                                    | CONTACT                            |             |      |
|                | ASEAN ENTER<br>ASEAN ENTER                                                                                                    | ASSIST ASSIST<br>ASEAN Solutions for Investments, S<br>ST WHAT IS ASSIST? MY COMP<br>#17720181101 / AMS-<br>tion Action By C<br>Event Conference ASEAN-based Enterprise<br>ASEAN-based Enterprise<br>ASEAN-based Enterprise                                                                                                    | LAINT LOGOUT F                                   |                                                                                                    | WITHDRAW COMPL                     |             |      |
|                | ASEAN ENTER                                                                                                    | ASSIST     ASSIST     ASSAN Solutions for Investments, S     WHAT IS ASSIST? MY COMP     #17720181101 / AMS-     con     Action By     Conference     ASEAN-based Enterprise      PRISE                                                                                                    | LAINT LOGOUT F                                   | PROCESS FAQ<br>Jingle Avenue City U (<br>City U                                                                                           | WITHDRAW COMPL                     |             |      |
|                | ASEAN Enterprise Name<br>Company Size                                                                                                    | ASSIST ASSIST<br>NONE ASEAN Solutions for Investments, S<br>ST WHAT IS ASSIST? MY COMP<br>#177201811101 / AMS-<br>tion Action By<br>Come Asterna Asterna asterna astern | LAINT LOGOUT F                                   | Jingle Avenue City U (                                                                                                    | WITHDRAW COMPL                     |             |      |
|                | ASIAN NAT<br>WELCOME TO ASSI<br>URLCOME TO ASSI<br>Tracking ID<br>Date<br>Date<br>O1/11/2018 16:07.27<br>01/11/2018 16:07.39<br>01/11/2018 16:07.39<br>01/11/2018 16:07<br>01/11/2018 16:07<br>01/11/11/2018 16:07<br>0                                                                                                    | ASSIST ASSIST ASSIST ASSAULTION AND ASSIST ASSAULTION AND ASSIST AND AND ASSIST AND AND ASSIST AND ASSIST AND           | LAINT LOGOUT F                                   | Jingle Avenue City U (<br>City U                                                                                                    | WITHDRAW COMPL                     |             |      |
|                | ASIAN NAT<br>WELCOME TO ASSI<br>URECOME TO ASSI<br>Tracking ID<br>Date ACCOME<br>Date ACCOME<br>DATE ACCOME<br>ACCOME<br>DATE ACCOME<br>DATE ACCOME<br>DATE ACCOME<br>DATE ACCOME<br>DATE ACCOME<br>DATE ACCOME<br>DATE ACCOME<br>DATE ACCOME<br>DATE ACCOME<br>DATE ACCOME<br>ACCOME<br>ACC                                                               | ASSIST ASSIST ASSAULTION AND ASSIST ASSAULTION AND ASSAULTION AND ASSIST AND AND ASSAULTION AND AND ASSAULTION AND ASSAULTION AND ASSAULTION ASSAULTION AS          | LAINT LOGOUT F                                   | Jingle Avenue City U 0<br>City U<br>10090<br>AMS-X                                                                                        | WITHDRAW COMPL                     |             |      |
|                | ASIAN NAT<br>WELCOME TO ASSI<br>URLCOME TO ASSI<br>Tracking ID<br>Date<br>Date<br>O1/11/2018 16:07.27<br>01/11/2018 16:07.39<br>01/11/2018 16:07.39<br>01/11/2018 16:07<br>01/11/2018 16:07<br>01/11/11/2018 16:07<br>0                                                                                                    | ASSIST ASSIST ASSIST ASSAULTION AND ASSIST ASSAULTION AND ASSIST AND AND ASSIST AND AND ASSIST AND ASSIST AND           | LAINT LOGOUT F                                   | Jingle Avenue City U C<br>City U<br>10990                                                                                                 | WITHDRAW COMPL                     |             |      |
|                | ASIAN NAT<br>WELCOME TO ASSI<br>URECOME TO ASSI<br>Tracking ID<br>Date AR<br>Date AR<br>DATE AR<br>Date AR<br>DATE AR<br>DATE AR | ASSIST ASSAN Solutions for Investments, S<br>ST WHAT IS ASSIST? MY COMF<br>#1777201811101 / AMS-<br>tion Action By (1)<br>Terrel AsEAN-based Enterprise<br>ASEAN-based Enterprise<br>ASEAN-based Enterprise<br>ARTEI Holdings, Inc.<br>200+<br>+261 7262991<br>www.airtel.com                                                                                                    | LAINT LOGOUT F                                   | Jingle Avenue City U 0<br>City U<br>10090<br>AMS-X<br>Jingle Avenue City U 0                                                              | WITHDRAW COMPL                     |             |      |
|                | ASIAN NAT<br>WELCOME TO ASSI<br>UNCLOSE TO ASSI<br>Tracking ID<br>Date<br>Date<br>Date<br>Date<br>Date<br>Date<br>Date<br>Dat                                                                                                    | ASSAN Solutions for Investments, S ST WHAT IS ASSIST? MY COMF #17720181101 / AMS-  tion Action By  tion Action By  ASSAN-based Enterprise  AsSAN-based Enterprise  RPRISE AirTel Holdings, Inc. 200+ +261 7262991 www.airtel.com  SSON Bruce Kent                                                                                                    | LAINT LOGOUT F                                   | Jingle Avenue City U 0<br>City U<br>10090<br>AMS-X<br>Jingle Avenue City U 0<br>City U                                                    | WITHDRAW COMPL                     |             |      |
|                | ASIAN NAT<br>WELCOME TO ASSI<br>UNCLOSE TO ASSI<br>Tracking ID<br>Date<br>Date<br>Date<br>Date<br>Date<br>Date<br>Date<br>Dat                                                                                                    | ASSIST ASSAN Solutions for Investments, S<br>ST WHAT IS ASSIST? MY COMF<br>#1777201811101 / AMS-<br>tion Action By II<br>End Conference ASSAN-based Enterprise ASSAN-based Enterprise<br>RPRISE<br>AirTel Holdings, Inc.<br>200+<br>+261 7262991<br>www.airtel.com<br>Bruce<br>Kent<br>+261 8159255399                                                                                                    | LAINT LOGOUT F                                   | Jingle Avenue City U 0<br>City U<br>10090<br>AMS-X<br>Jingle Avenue City U 0<br>City U<br>10090                                           | WITHDRAW COMPL                     |             |      |
|                | ASIAN NAT<br>WELCOME TO ASSI<br>WELCOME TO ASSI<br>Tracking ID                                                                                                    | ASSAN Solutions for Investments, S ST WHAT IS ASSIST? MY COMP #1777201811101 / AMS-  tion Action By  tion Action By  ASEAN-based Enterprise  AsEAN-based Enterprise  PRISE  AirTel Holdings, Inc. 200+ +261 7262991 www.airtel.com  SSON Bruce Kent +261 8159255399 President aseanenterprise@@gmail.com (Confirmed)                                                                                                    | LAINT LOGOUT F                                   | Jingle Avenue City U 0<br>City U<br>10090<br>AMS-X<br>Jingle Avenue City U 0<br>City U<br>10090                                           | WITHDRAW COMPL                     |             |      |
|                | ASIAN NAT<br>WELCOME TO ASSI<br>WELCOME TO ASSI<br>Tracking ID<br>Late AC<br>Date AC<br>Date AC                                                                                                    | ASSIST ASSAN Solutions for Investments, S ST WHAT IS ASSIST? MY COMP #1777201811101 / AMS-  tion Action By   tion Action By   Assant Action By   President  assant terprise@gmail.com (Confirmed)  ESCRIPTION   on AMS-X                                                                                                    | LAINT LOGOUT F                                   | Jingle Avenue City U 0<br>City U<br>10090<br>AMS-X<br>Jingle Avenue City U 0<br>City U<br>10090<br>AMS-X<br>Services                      | WITHDRAW COMPL<br>Country X        |             |      |
|                | ASEAN ENTER<br>ASEAN ENTER<br>ASEAN ENTER<br>ASEAN ENTER<br>ASEAN ENTER<br>ASEAN ENTER<br>ASEAN ENTER<br>Bone<br>Website<br>CONTACT PER<br>First Name<br>Last Name<br>Phone<br>Phone<br>Phone<br>Phone<br>CONTACT PER<br>First Name<br>CONTACT PER<br>First Name<br>CONTACT PER<br>First Name<br>CONTACT PER<br>Phone<br>Phone<br>Pho                                                                                                    | ASSIST<br>ASSAN Solutions for Investments, S<br>ST WHAT IS ASSIST? MY COMP<br>#1777201811101 / AMS-<br>tion Action By (<br>Texe Astion By (<br>ASEAN-based Enterprise<br>ASEAN-based Enterprise<br>RPRISE<br>AirTel Holdings, Inc.<br>200+<br>+261 7262991<br>www.airtel.com<br>Bruce<br>Kent<br>+261 8159255399<br>President<br>aseanenterprise@@gmail.com (Confirmed)                                                                                                    | LAINT LOGOUT F                                   | Jingle Avenue City U (<br>City U<br>10090<br>AMS-X<br>Jingle Avenue City U (<br>City U<br>10090<br>AMS-X<br>Services Services / Communica | WITHDRAW COMPL<br>Country X        |             |      |
|                | ASIAN NAT<br>WELCOME TO ASSI<br>WELCOME TO ASSI<br>Tracking ID<br>Late AC<br>Date AC<br>Date AC                                                                                                    | ASSIST ASSAN Solutions for Investments, S ST WHAT IS ASSIST? MY COMP #1777201811101 / AMS-  tion Action By   tion Action By   tion Action By  ASSAN-based Enterprise 1  ASSAN-based Enterprise 1  ASSAN-based Enterprise 1  ASSAN-based Enterprise 1  ASSAN-based Enterprise 1  SON  Bruce Kent +261 8159255399 President aseanenterprise0@gmail.com (Confirmed)  ESCRIPTION on AMS-X 123456                                                                                                    | LAINT LOGOUT F                                   | Jingle Avenue City U 0<br>City U<br>10090<br>AMS-X<br>Jingle Avenue City U 0<br>City U<br>10090<br>AMS-X<br>Services                      | WITHDRAW COMPL<br>Country X        |             |      |
|                | ASIAN NAT<br>WELCOME TO ASSI<br>WELCOME TO ASSI<br>Tracking ID                                                                                                    | ASSAN Solutions for Investments, S ST WHAT IS ASSIST? MY COMP #177720181101 / AMS-  tion Action By   #177720181101 / AMS-  tion Action By  ASEAN-based Enterprise  RPRISE  AIrTel Holdings, Inc. 200+ +261 7262991 www.airtel.com  SSON  Bruce Kent +261 8159255399 President aseanenterprise@@gmail.com (Confirmed)  ESCRIPTION on AMS-X 123466 of Annex 1:                                                                                                    | LAINT LOGOUT F                                   | Jingle Avenue City U (<br>City U<br>10090<br>AMS-X<br>Jingle Avenue City U (<br>City U<br>10090<br>AMS-X<br>Services Services / Communica | WITHDRAW COMPL<br>Country X        |             |      |

ASEAN Solutions for Investments, Services and Trade

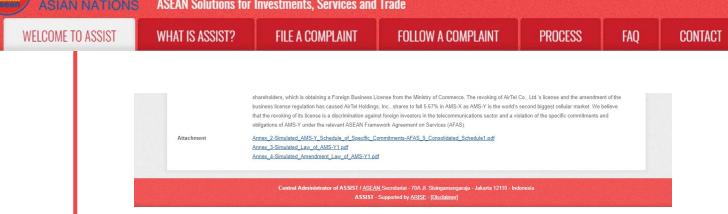

As you can see in your dashboard, the actions taken for your complaint are clearly indicated in your dashboard and this list will be regularly updated after each action is taken. Your completed complaint form, which you have submitted, is also accessible on your dashboard.

**STEP** 8

# CENTRAL ADMINISTRATOR REVIEWS YOUR COMPLAINT AND SENDS A RESPONSE TO YOUR EMAIL (ACCEPT, INCOMPLETE, OR REJECT)

Once the CA has completed reviewing your complaint and decided on whether to accept/incomplete/ reject, an email will be sent to you typically within 10 working days since you lodged your complaint.

If no action has been taken in the meantime by the CA, the CA will receive the below automatic reminder via email from the ASSIST online system within 7 calendar days after the complaint is lodged. As indicated above, the CA must decide to accept, declare incomplete and request revision, or reject the complaint within 10 working days.

#### Email Reminder 1 for the Central Administrator:

| M Gmail                                                                                                    |                                                               | Central Administrator ASEC <caatasec@gmail.com></caatasec@gmail.com> |
|----------------------------------------------------------------------------------------------------|---------------------------------------------------------------|----------------------------------------------------------------------|
| [ASSIST] Complaint #15020181026 reminder for CA                                                                              |                                                               |                                                                      |
| No Reply ASSIST <assist@asean.org><br/>Reply-To: "assist@asean.org" <assist@asean.org></assist@asean.org></assist@asean.org> |                                                               | Sat, Oct 27, 2018 at 5:00 AM                                         |
| ASSOCIATION<br>OF SOUTHEAST<br>ASIAN NATIONS                                                                                 | ASSIST<br>ASEAN Solutions for Investments, Services and Trade |                                                                      |
| Action is required by the CA for the complaint:<br>15020181026                                                               |                                                               |                                                                      |
|                                                                                                    | Thanking you, ASSIST is at your service.                      |                                                                      |
|                                                                                                    | assist asean org (olse arms)                                  |                                                                      |

Regularly check your email account within the 10 working days after lodging your complaint. You will eventually receive a new email from ASSIST.

| M Gmail                                                                                                    |                                                                           | ASEAN Enterprise <aseanenterprise0@gmail.com< th=""></aseanenterprise0@gmail.com<> |
|----------------------------------------------------------------------------------------------------|---------------------------------------------------------------------------|------------------------------------------------------------------------------------|
| [ASSIST] Your complaint #17720181101 is accepted                                                                             | i by CA                                                                   |                                                                                    |
| No Reply ASSIST <assist@asean.org><br/>Reply-To: "assist@asean.org" <assist@asean.org></assist@asean.org></assist@asean.org> |                                                                           | Thu, Nov 1, 2018 at 10:37 P                                                        |
| ASSOCIATION<br>OF SOUTHEAST<br>ASIAN NATIONS                                                                                 | ASSIST<br>ASEAN Solutions for Investments, Services and Trade             |                                                                                    |
| Dear Mr Bruce Kent,                                                                                                    |                                                                           |                                                                                    |
| Your complaint ID No. 17720181101 has been accepted by ASSIST.                                                               |                                                                           |                                                                                    |
| You are able to access your complaint at any time on the following webpag                                                    | e: http://assist.asean.org/user/login by using your e-mail / tracking ID. |                                                                                    |

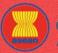

ASIAN NATIONS ASEAN Solutions for Investments, Services and Trade **FILE A COMPLAINT** WELCOME TO ASSIST FOLLOW A COMPLAINT PROCESS FAQ CONTACT WHAT IS ASSIST? Since your complaint has been accepted by ASSIST, the Destination Country will now be asked to review your complaint and either accept it, or reject it, or revert back to you with a request for more information within 10 working days from today. You will be promptly notified of the response by the Destination Country through ASSIST. ASEAN Enterprise / Trade Association / Law Firm : AirTel Holdings, Inc. (type Enterprise) Company size : 200+ Phone: +261 7262991 Website: www.airtel.com Address: Jingle Avenue City U Country X City: City U Zip Code : 10090 Country : AMS-X Contact person : Mr Bruce Kent Phone : +261 8159255399 Position : President Email : aseanenterp Email : aseanenterprise0@gmail.com Address : Jingle Avenue City U Country X City : City U / Zip Code : 10090 Country : AMS-X Confidential case code (for law firm or lawyer only): Country of Legal Registration : AMS-X Legal Registration Number : 123456 Type of Business : Service provider Business Sector : Services : Fleekommunication Type of problem encountered : Communication Services Destination Country : AMS-Y Description: We are a duly registered telecommunications company in AMS-X, AirTel Holdings, Inc. Our subsidiary company, AirTel Holdings, Inc. is based in AMS-Y. 80% of the total shares issued by AirTel Co., Ltd. is owned by AMS-X shareholders and its senior management level positions are dominated by AMS-Y nationals. AirTel Co., Ltd. are No operating license has recently been revoked by AMS-Y damended the Telecommunications Authority in September 2018 on the argument that the telecommunications isomes possessed by AirTel Co., Ltd. is no longer valid. In fact, in August 2018, AMS-Y had amended the Telecommunications License Act No. 1500, whereby foreign operators were no longer permitted to apply for Type B and Type C licenses must be common to work on without its own network, but provides services targeting a segment or even several segments of the public. A type C telecon license is for an operator with a retwork that provides services to the applicanit B<sup>MS</sup> senore level management and the person authorized to sign any binding commitments, as a representation of the applicanit company. Taxitonal We feel that AirTel Co., Ltd. has been treated unfairly as I simply followed the government process at the time when it had applied for the license and it was not given any notification by AMS-Y on this new development. It has also compiled with the requirement for foreign companies with a majority of foreign bianesbucks. Twick is obtaining a Foreign Business License from the Ministry of Committee. The revoking of AirTel Co., Ltd & H<sup>MS</sup> license and the amendment of the business regulation has caused AirTel Holdings, Inc., shares to fail 5 f<sup>M</sup> in AMS-X a AIRS-Y is the world&<sup>MS</sup> second biggest cellular market. We believe that the revoking of Its license is a discrimination against foreign investors used AirTel Holdings, Inc., shares to fail 5 f<sup>M</sup> in AMS-X as AIRS-Y is the world&<sup>MS</sup> second biggest cellular market. We believe that the revoking of Its license is a discritination against foreign investors in the telec Thanking you, ASSIST is at your service

In this case, the above email shows that your complaint has been **accepted** by the CA. The email also informs you that your complaint will now be sent to the Destination Contact Point, which is the government agency (ASSIST Focal Point) in AMS-Y where you are facing trade problems and where your complaint is directed and a resolution is sought. The DCP in AMS-Y will be given 10 working days to review your complaint and either accept, reject or revert back to you with a request for more information. This is intended to give time to the DCP to examine the details of the complaint, and consult as necessary with any relevant national authorities.

The Home Contact Point, which is the government agency (ASSIST Focal Point) in AMS-X (your home country) has also been notified that your complaint is lodged.

If you do not receive an email from ASSIST within the required timeframe (10 working days since the complaint is lodged), then this means that the CA has an overdue action. The CA will receive another automatic reminder via email (14 calendar days after the complaint is lodged) that an action is required by the CA for the complaint. The CA will receive the email below:

#### Email Reminder 2 for the Central Administrator:

| M Gmail                                                                                                    |                                                               | Central Administrator ASEC <caatasec@gmail.com></caatasec@gmail.com> |
|----------------------------------------------------------------------------------------------------|---------------------------------------------------------------|----------------------------------------------------------------------|
| [ASSIST] Complaint #13320180921 reminder for CA                                                                              |                                                               |                                                                      |
| No Reply ASSIST <assist@asean.org><br/>Reply-To: "assist@asean.org" <assist@asean.org></assist@asean.org></assist@asean.org> |                                                               | Sun, Sep 23, 2018 at 5:00 AM                                         |
| ASSOCIATION<br>OF SOUTHEAST<br>ASIAN NATIONS                                                                                 | ASSIST<br>ASEAN Solutions for Investments, Services and Trade |                                                                      |
| Action is required by the CA for the complaint:<br>13320180921                                                               |                                                               |                                                                      |
|                                                                                                    | Thanking you, ASSIST is at your service.                      |                                                                      |
|                                                                                                    | assist asean org (buschained)                                 |                                                                      |

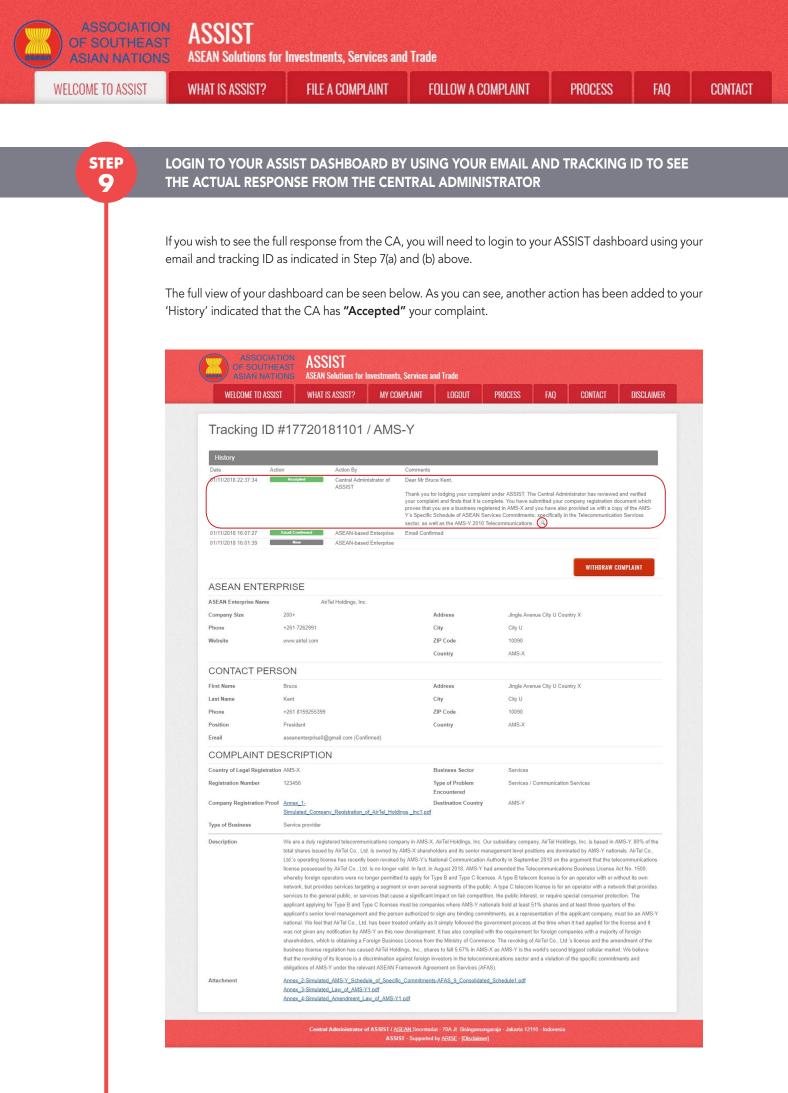

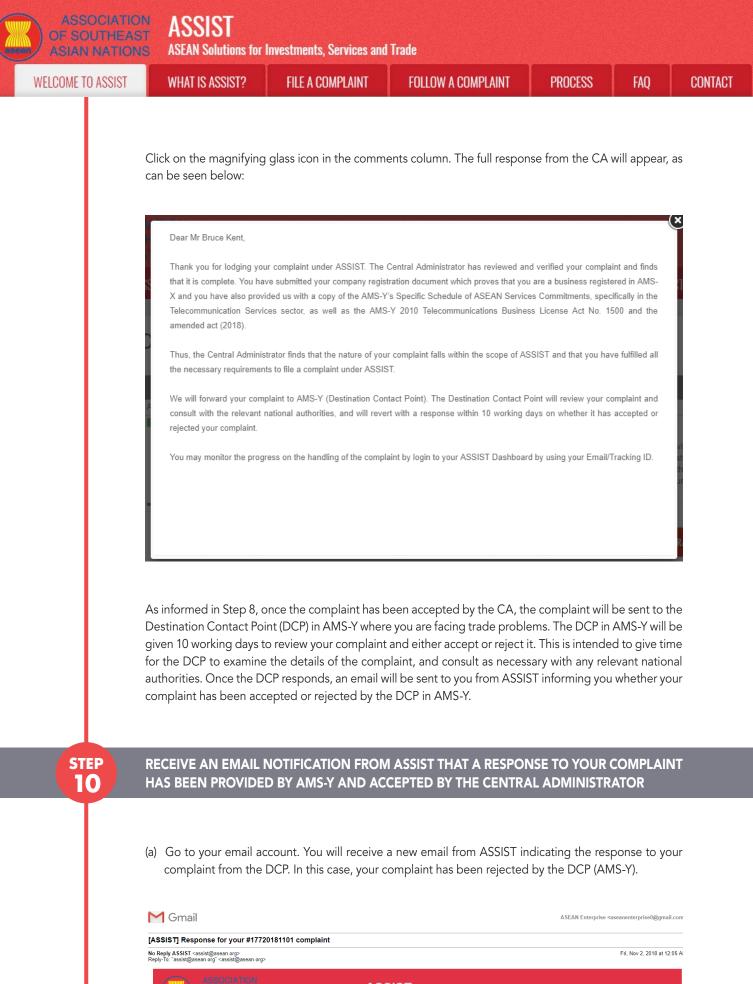

Dear Mr Bruce Kent.

ASSIST ASEAN Solutions

nts Services and Trade

ASSISI

| IE TO ASSIST | WHAT IS ASSIST?                                                                                                    | FILE A COMPLAINT | FOLLOW A COMPLAINT | PROCESS | FAQ |
|--------------|----------------------------------------------------------------------------------------------------|------------------|--------------------|---------|-----|
|              | The response for your complaint <b>17720181</b> "MMS-Y finds sufficient basis that AMS-Y in  Y has no limitations on foreign ownership,  venture and/or representative office, which  company&#">Senior level management at  Telecommunications Business License Act  response to the AE&#" scient level management at  Telecommunications Business License Act  response to the AE&#" scient that it has  official government websiles and local news You can also check the status of your compla Please kindly indicate whether you are s Yes / No ASEAN Enterprise / Trade Association / Law  Company size : 200+ Phone : +261 7262991 Website : www.airtel.com  Address : Jingle Avenue City U Country X City : City U/Zip Code : 10090 Country : AMS-X : : : : : : : : : : : : : : : : : : :</td><td>101 is ready:<br>as compled with its relevant ASEAN commitment<br>is stated in its horizontal Commitments that, as<br>should meet the following requirements: (i) not m<br>of the person authorized to sign any binding com<br>to received any notification from ANS-Y at tem<br>spapers after it has been approved on 1 Septemb<br>int online at http://assist.asean.org/user/login by to<br>atisfied with the answer given by the DCP and<br>atisfied with the answer given by the DCP and<br>frim : AirTel Holdings, Inc. (type Enterprise)<br>er only):<br>ation<br>tion Services<br>the company in AMS-X, AirTel Holdings, Inc. Our sagement level positions are dominated by AMS-Y<br>int online approximations increase possesses<br>ators were no longer permitted to apply for Type</td><td>s and that the complaint lacks ment. It argues that, althou<br>a limitation to market access, the Commercial Presence o<br>ore than 49% of the capital share of the company may be<br>miniments as a representation of the company must be AM<br>Jule of Services Commitments. The AMS-Y AFAS Horzor<br>wa mendment, AMS-Y responded that the Government of<br>er 2018. "<br>Ising your e-mail / tracking ID.<br>It the solution provided therein. You can do so by cho<br>solution provided therein. You can do so by cho<br>ubsidiary company, AirTei Holdings, Inc. is based in AMS-<br>mationals. ArTei Co., Ltd. 48 <sup>ms</sup> operating license has red<br>d by AirTei Co., Ltd. 48 <sup>ms</sup> operating license has red<br>b and Type C licenses. A type Belecom license is for an</td><td>gh under the AFAS Schedule of Sp<br>time foreign service provider(S) ma<br>owned by foreign partner(S). (ii) at<br>IS-Y nationals. Thus, the amendme<br>tal Commitments is attached for ea<br>of AIAS-Y has promulgated the ame<br>osing 'Yes' or 'No' below:<br>-Y. 80% of the total shares issued b<br>entry been revoked by AIAS-Yမ<br>O18, AIAS-Y had amended the Tele<br>operator with out tho out tho out to own</td><td>ecific Commitments, AMS-<br>be in the form of a joint<br>least three quarters of the<br>int of the 2018<br>use of reference. In<br>ndment of the law through</td></tr><tr><td></td><td>competition, the public interest, or require s<br>three quarters of the applicantâe™s senior<br>AirTel Co., Ltd. has been treated unfairly as<br>also complied with the requirement for forei<br>Ltd. 's license and the amendment of th</td><td>pecial consumer protection. The applicant applyi<br>level management and the person authorized to<br>it simply followed the government process at the<br>gn companies with a majority of foreign sharehold<br>b usiness license regulation has caused AirTel H<br>ation against foreign investors in the telecommun-</td><td>an operator with a network that provides services to the ge<br>of or Type B and Type C licenses must be companies wh<br>sign any binding commitments, as a representation of the<br>time when it had applied for the licenses and it was not giv<br>doitings, Inc., shares to fail 5G7% in ANS-X as AMS-Y is<br>incitations sector and a violation of the specific commitment<br>and the sector and a violation of the specific commitment<br>and you, ASSIST is at your service.</td><td>ere AMS-Y nationals hold at least 5<br>applicant company, must be an AM<br>ren any notification by AMS-Y on th<br>the Ministry of Commerce. The revo<br>the world&€™s second biggest cell</td><td>1% shares and at least<br>IS-Y national. We feel that<br>is new development. It has<br>oking of AirTel Co.,<br>lular market. We believe</td></tr></tbody></table> |                  |                    |         |     |

The process is slightly different in cases where your complaint is accepted by the DCP. Within 10 working days after the response from the CA that your complaint is accepted, you will receive an email informing that your complaint has been accepted by the DCP in AMS-Y and that the DCP will coordinate with the competent national authorities or the Responsible Authorities (RAs) to analyse your complaint in detail.

Once the RAs complete their efforts, the DCP should review the solution and provide it to the CA within the 40 working days from the date of acceptance by the DCP. Thus, to meet this deadline, a time limit should be assigned by the DCP for the RAs to find a solution. It is the responsibility of the DCP to notify the CA of any change relating to the timeframe between it and national authorities.

The CA may extend the deadline for up to 20 working days upon request of the DCP. The system will automatically notify when the deadlines are approaching (i.e., typically, 10 calendar days before the lapse). If the DCP misses its deadline to submit a solution to the CA, the online system will notify the CA to follow-up with the DCP.

You will then receive a second email notification from ASSIST that a solution is proposed by the DCP/ AMS-Y and accepted by the CA.

However, in cases such as this one where a complaint is **"Rejected"** by the DCP, you may not receive an email from ASSIST within the 10 working days deadline. The rejection and reason for rejection by the DCP will only be sent to the CA through ASSIST within the 10 working days. The CA will then review it for language and sufficiency of information within 5 working days from the receipt by the CA of a rejection email by the DCP.

If the CA accepts the reason of rejection, a response which has been reviewed and approved by the CA is sent to your email, such as the one above. If the CA is dissatisfied with the stated reasons for the rejection

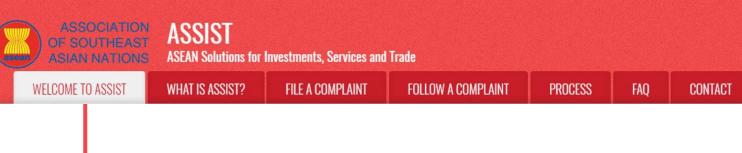

by the DCP, the ASSIST system allows the CA to request the DCP to rectify the rejection. However, this option by the CA has no binding value on the DCP, and if no response within 5 working days, the online system will automatically circulate the rejection to the AE.

If no action has been taken in the meantime by the DCP, the DCP will receive the automatic reminder below via email from the ASSIST online system within 7 calendar days after the complaint has been accepted by the CA. As indicated above, the DCP must decide to accept or reject the complaint within 10 working days from when the CA has accepted the complaint.

#### Email Reminder 1 for the Destination Contact Point:

| M Gmail                                                                                                    |                                                               | AMS Y <aseanmemberstate.y@gmail.com></aseanmemberstate.y@gmail.com> |
|----------------------------------------------------------------------------------------------------|---------------------------------------------------------------|---------------------------------------------------------------------|
| [ASSIST] Complaint #17020181030 reminder for DCP                                                                             |                                                               |                                                                     |
| No Reply ASSIST <assist@asean.org><br/>Reply-To: "assist@asean.org" <assist@asean.org></assist@asean.org></assist@asean.org> |                                                               | Wed, Oct 31, 2018 at 6:00 AM                                        |
| ASSOCIATION<br>OF SOUTHEAST<br>ASIAN NATIONS                                                                                 | ASSIST<br>ASEAN Solutions for Investments, Services and Trade |                                                                     |
| Action is required by the DCP AMS-Y for the complaint:<br>17020181030                                                        |                                                               |                                                                     |
|                                                                                                    | Thanking you, ASSIST is at your service.                      |                                                                     |
|                                                                                                    | assist asean.org                                              |                                                                     |

If you do not receive an email from ASSIST on the response by the DCP within the required timeframe (10 working days) after the complaint has been accepted by the CA, then this means that the DCP has an overdue action. The DCP will receive another automatic reminder via email (14 calendar days after the complaint is lodged) that an action is urgently required by the DCP for the complaint.

#### Email Reminder 2 for the Destination Contact Point:

| M Gmail                                                                                  | AMS Y <aseanmemberstate.y@gmail.com></aseanmemberstate.y@gmail.com> |
|------------------------------------------------------------------------------------------|---------------------------------------------------------------------|
| [ASSIST] Critical DCP reminder for the #14820181021 compl                                | int                                                                 |
| No Reply ASSIST ≺assist@asean.org><br>Reply-To: "assist@asean.org" ≺assist@asean.org>    | Wed, Oct 24, 2018 at 5:00 AM                                        |
| ASSOCIATION<br>OF SOUTHEAST<br>ASIAN NATIONS                                             | ASSIST<br>ASEAN Solutions for Investments, Services and Trade       |
| Critical reminder for urgent action required by the DCP AMS-Y for the com<br>14820181021 | blaint                                                              |
|                                                                                          | Thanking you, ASSIST is at your service.                            |
|                                                                                          | assist asean org                                                    |

(b) Login to your ASSIST dashboard using your email and tracking ID as indicated in Step 7(a) and (b) above. The full view of your dashboard can be seen below. As you can see, another action has been added to your 'History' indicating that a solution for your complaint has been proposed. The complete ASSIST solution/response from the DCP, which has been accepted by the CA, is also provided in the first paragraph of your dashboard.

ASSIST **ASEAN Solutions for Investments, Services and Trade ASIAN NATIONS** WELCOME TO ASSIST FILE A COMPLAINT FOLLOW A COMPLAINT WHAT IS ASSIST?

PROCESS

FAQ

CONTACT

| WELCOME TO ASSIST                                                                                 | WHAT IS.                                                                | ASSIST? MY                                                                                                    | COMPLAINT                                                      | LOGOUT                                                                                                    | PROCESS                                                                       | FAQ                                                        | CONTACT                                                                         | DISCLAIMER                                         |
|---------------------------------------------------------------------------------------------------|-------------------------------------------------------------------------|----------------------------------------------------------------------------------------------------|----------------------------------------------------------------|----------------------------------------------------------------------------------------------------|-------------------------------------------------------------------------------|------------------------------------------------------------|---------------------------------------------------------------------------------|----------------------------------------------------|
|                                                                                                   |                                                                         |                                                                                                    |                                                                |                                                                                                    |                                                                               |                                                            |                                                                                 |                                                    |
| Fracking ID #                                                                                     | ¥1772018                                                                | 81101 / AN                                                                                                    | 1S-Y                                                           |                                                                                                    |                                                                               |                                                            |                                                                                 |                                                    |
| SSIST Solution                                                                                    |                                                                         |                                                                                                    |                                                                |                                                                                                    |                                                                               |                                                            |                                                                                 |                                                    |
| MS-Y finds sufficient basis tha<br>ommitments, AMS-Y has no li<br>rovider(s) may be in the form o | mitations on foreign ov                                                 | vnership, it is stated in its                                                                                      | Horizontal Comm                                                | itments that, as a limit                                                                                                    | ation to market acces                                                         | s, the Commerc                                             | ial Presence of the for                                                         | eign service                                       |
| wned by foreign partner(s); (ii)<br>nust be AMS-Y nationals. Thus<br>IFAS Horizontal Commitments  | at least three quarters<br>, the amendment of the                       | of the company's senior<br>e 2018 Telecommunication                                                                | level managemen<br>ons Business Licer                          | t and the person authonse Act No. 1500 is no                                                                                        | rized to sign any bind<br>t in violation of AMS-'                             | ling commitmen<br>I's Schedule of                          | its as a representation<br>Services Commitment                                  | of the company<br>s. The AMS-Y                     |
| e Government of AMS-Y has<br>ttachment                                                            |                                                                         |                                                                                                    |                                                                |                                                                                                    |                                                                               |                                                            |                                                                                 |                                                    |
| History                                                                                           |                                                                         |                                                                                                    |                                                                |                                                                                                    |                                                                               |                                                            |                                                                                 |                                                    |
| Date Actio                                                                                        | in                                                                      | Action By                                                                                                    | Comments                                                       |                                                                                                    |                                                                               |                                                            | 10541                                                                           |                                                    |
| 12/11/2018 00:05:11                                                                               | SOLUDON                                                                 | Central Administrator of<br>ASSIST                                                                                 | complaint l<br>has no limi<br>market acc                       | s sufficient basis that a<br>acks merit. It argues th<br>ations on foreign own<br>ess, the Commercial F<br>d/or representative offi | at, although under the<br>ership, it is stated in it<br>resence of the foreig | e AFAS Schedu<br>s Horizontal Co<br>n service provid       | le of Specific Commitr<br>mmitments that, as a l<br>er(s) may be in the for     | nents, AMS-Y<br>imitation to                       |
| 01/11/2018 22:37:34                                                                               | Accepted                                                                | Central Administrator of                                                                                           |                                                                |                                                                                                    |                                                                               | 5                                                          |                                                                                 |                                                    |
|                                                                                                   |                                                                         | ASSIST                                                                                                    | your compl<br>proves that<br>Y's Specific                      | for lodging your compl<br>aint and finds that it is<br>you are a business re<br>Schedule of ASEAN<br>rell as the AMS-Y 201          | complete. You have s<br>gistered in AMS-X an<br>Services Commitmen            | ubmitted your o<br>d you have also<br>ts, specifically in  | company registration d<br>provided us with a co                                 | ocument which<br>py of the AMS-                    |
| 01/11/2018 16:07:27                                                                               | Email Confirmed                                                         | ASEAN-based Enterpris                                                                                              | se Email Conf                                                  |                                                                                                    |                                                                               |                                                            |                                                                                 |                                                    |
| 01/11/2018 16:01:39                                                                               | New                                                                     | ASEAN-based Enterpris                                                                                              | 50                                                             |                                                                                                    |                                                                               |                                                            |                                                                                 |                                                    |
| ASEAN ENTERF                                                                                      | RISE                                                                    |                                                                                                    |                                                                |                                                                                                    |                                                                               |                                                            |                                                                                 |                                                    |
| SEAN Enterprise Name                                                                              | AirTe                                                                   | l Holdings, Inc.                                                                                                   |                                                                |                                                                                                    |                                                                               |                                                            |                                                                                 |                                                    |
| Company Size                                                                                      | 200+                                                                    |                                                                                                    |                                                                | Address                                                                                                    | Jingle Ave                                                                    | enue City U Cou                                            | untry X                                                                         |                                                    |
| Phone                                                                                             | +261 7262991                                                            |                                                                                                    |                                                                | City                                                                                                    | City U                                                                        |                                                            |                                                                                 |                                                    |
| Website                                                                                           | www.airtel.com                                                          |                                                                                                    |                                                                | ZIP Code<br>Country                                                                                                    | 10090<br>AMS-X                                                                |                                                            |                                                                                 |                                                    |
| CONTACT PERS                                                                                      | SON                                                                     |                                                                                                    |                                                                | 2                                                                                                    |                                                                               |                                                            |                                                                                 |                                                    |
| irst Name                                                                                         | Bruce                                                                   |                                                                                                    |                                                                | Address                                                                                                    | Jingle Ave                                                                    | enue City U Cou                                            | untry X                                                                         |                                                    |
| .ast Name                                                                                         | Kent                                                                    |                                                                                                    |                                                                | City                                                                                                    | City U                                                                        |                                                            |                                                                                 |                                                    |
| Phone                                                                                             | +261 8159255399                                                         |                                                                                                    |                                                                | ZIP Code                                                                                                    | 10090                                                                         |                                                            |                                                                                 |                                                    |
| Position                                                                                          | President                                                               |                                                                                                    |                                                                | Country                                                                                                    | AMS-X                                                                         |                                                            |                                                                                 |                                                    |
| Email                                                                                             | aseanenterprise0@gi                                                     | mail.com (Confirmed)                                                                                               |                                                                |                                                                                                    |                                                                               |                                                            |                                                                                 |                                                    |
| COMPLAINT DE                                                                                      | SCRIPTION                                                               |                                                                                                    |                                                                |                                                                                                    |                                                                               |                                                            |                                                                                 |                                                    |
| Country of Legal Registration                                                                     | AMS-X                                                                   |                                                                                                    |                                                                | Business Sector                                                                                                    | Services                                                                      |                                                            |                                                                                 |                                                    |
| Registration Number                                                                               | 123456                                                                  |                                                                                                    |                                                                | Type of Problem<br>Encountered                                                                                                    | Services                                                                      | Communication                                              | n Services                                                                      |                                                    |
| Company Registration Proof                                                                        |                                                                         | Registration_of_AirTel_I                                                                                           | Holdings, Inc1.pdf                                             | Destination Country                                                                                                    | AMS-Y                                                                         |                                                            |                                                                                 |                                                    |
| Type of Business                                                                                  | Service provider                                                        |                                                                                                    |                                                                |                                                                                                    |                                                                               |                                                            |                                                                                 |                                                    |
| Description                                                                                       | We are a duly registe                                                   | red telecommunications                                                                                             | company in AMS-2                                               | K, AirTel Holdings, Inc.                                                                                                    | Our subsidiary comp                                                           | any, AirTel Hold                                           | ings, Inc. is based in A                                                        | MS-Y. 80% of the                                   |
|                                                                                                   | Ltd.'s operating licens<br>license possessed by                         | r AirTel Co., Ltd. is owner<br>te has recently been revo<br>AirTel Co., Ltd. is no lon<br>ators were no longer pen | oked by AMS-Y's N<br>ger valid. In fact, in                    | lational Communicatio<br>1 August 2018, AMS-Y                                                                                       | n Authority in Septem<br>had amended the Te                                   | iber 2018 on the<br>lecommunicatio                         | e argument that the tel<br>Ins Business License A                               | ecommunications<br>Act No. 1500,                   |
|                                                                                                   | services to the genera<br>applicant applying for                        | services targeting a seg<br>al public, or services that<br>Type B and Type C licer<br>al management and the p      | cause a significan<br>ises must be comp                        | t impact on fair compe<br>panies where AMS-Y n                                                                                      | tition, the public inter-<br>ationals hold at least                           | est, or require s<br>51% shares and                        | pecial consumer prote<br>d at least three quarte                                | ction. The<br>rs of the                            |
|                                                                                                   | national. We feel that<br>was not given any no<br>shareholders, which i | AirTel Co., Ltd. has been<br>tification by AMS-Y on th<br>s obtaining a Foreign Bu                                 | n treated unfairly a<br>is new developme<br>siness License fro | s it simply followed the<br>nt. It has also complied                                                                                | government process<br>d with the requiremen<br>nerce. The revoking o          | at the time whe<br>t for foreign con<br>of AirTel Co., Ltd | en it had applied for the<br>npanies with a majority<br>I.'s license and the am | e license and it<br>r of foreign<br>endment of the |
|                                                                                                   | business license regu                                                   | lauoir nas caused Air rei                                                                                          |                                                                |                                                                                                    |                                                                               |                                                            |                                                                                 |                                                    |
|                                                                                                   | that the revoking of its                                                | s license is a discriminati<br>under the relevant ASEA                                                             | on against foreign                                             |                                                                                                    |                                                                               | and a violation (                                          | of the specific commitr                                                         | nents and                                          |

Below is the response from the DCP:

"AMS-Y finds sufficient basis that AMS-Y has complied with its relevant ASEAN commitments and that the complaint lacks merit. It argues that, although under the AFAS Schedule of Specific Commitments, AMS-Y has no limitations on foreign ownership, it is stated in its Horizontal Commitments that, as a

| WELCOME TO ASSIST | WHAT IS ASSIST?                                                                                                    | FILE A COMPLAINT                                                                                                    | FOLLOW A COMPLAINT                                                                                                    | PROCESS                                                                                                    | FAQ                                                                                                    | CONTACT                                  |
|-------------------|----------------------------------------------------------------------------------------------------|----------------------------------------------------------------------------------------------------|----------------------------------------------------------------------------------------------------|----------------------------------------------------------------------------------------------------|----------------------------------------------------------------------------------------------------|------------------------------------------|
|                   | form of a joint venture<br>not more than 49% of t<br>three quarters of the co<br>commitments as a repre<br>2018 Telecommunicatio<br>Commitments.<br>In response to the AE's<br>AMS-Y responded that<br>official government web<br>(c) In the bottom of the<br>satisfied or not with | and/or representative<br>the capital share of the<br>ompany's senior level ma<br>esentation of the compa-<br>ins Business License Act<br>claim that it has not rece<br>the Government of AM<br>osites and local newspap | Presence of the foreign serv<br>office, which should meet to<br>company may be owned by<br>anagement and the person is<br>any must be AMS-Y nationals<br>No. 1500 is not in violation of<br>eived any notification from A<br>IS-Y has promulgated the a<br>bers after it has been approv<br>0(a) above, you are requested<br>DCP and the solution provi | the following rea<br>y foreign partnel<br>authorized to sig<br>s. Thus, the ame<br>f AMS-Y's Sched<br>MS-Y on the nev<br>mendment of th<br>yed on 1 Septem<br>ed to indicate wh | quirements:<br>r(s); (ii) at lea<br>gn any bindir<br>ndment of th<br>ule of Service<br>v amendmer<br>e law throug<br>uber 2018."<br>nether you a | (i)<br>st<br>ng<br>es<br>es<br>nt,<br>gh |
|                   | Please kindly indicate whether you<br>Yes / No                                                                                                    | are satisfied with the answer given by                                                                                                    | the DCP and the solution provided therein. Y                                                                                                    | You can do so by choosing                                                                                                    | 'Yes' or 'No' below                                                                                                    | :                                        |
|                   | In this case, the AE choo                                                                                                    | oses "Yes".                                                                                                    |                                                                                                    |                                                                                                    |                                                                                                    |                                          |
|                   |                                                                                                    |                                                                                                    | OSED SOLUTION/RESPO                                                                                                    |                                                                                                    |                                                                                                    |                                          |

Once you choose 'Yes/No' in Step 10(c) above, you will be directed to the page below where you will be requested to answer the Satisfaction Survey and be invited to provide comments, particularly if you are not satisfied with the proposed response/solution.

| WELCOME TO ASSIS            | ST WHAT IS ASSIST? | MY COMPLAINT                      | LOGOUT        | PROCESS                      | FAQ | CONTACT | DISCLAIME |
|-----------------------------|--------------------|-----------------------------------|---------------|------------------------------|-----|---------|-----------|
|                             |                    |                                   | LOUGOT        | TROOLOO                      | Ind | UUIIAUI | DIGOLAIME |
| Satisfaction                | survev             |                                   |               |                              |     |         |           |
| Please comment your respons |                    |                                   |               |                              |     |         |           |
| Your answer                 |                    | atisfied with the solution        |               |                              |     |         |           |
| Comments                    | 0                  |                                   |               |                              |     |         |           |
|                             |                    |                                   |               |                              |     |         |           |
|                             |                    |                                   |               |                              |     |         |           |
|                             |                    |                                   |               |                              |     |         |           |
|                             |                    |                                   |               |                              |     |         |           |
|                             |                    | I'm not a                         | robot         | 2                            |     |         |           |
|                             |                    |                                   |               | reCAPTCHA<br>Privacy - Terms |     |         |           |
|                             |                    | SUBMIT                            | YOUR FEEDBACK |                              |     |         |           |
|                             |                    | Construction of the second second |               |                              |     |         |           |

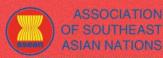

ASSIST ASEAN Solutions for Investments, Services and Trade

**FILE A COMPLAINT** 

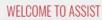

WHAT IS ASSIST?

FOLLOW A COMPLAINT

FAQ

(a) Fill-in the Satisfaction Survey. In this case, the AE is satisfied with the solution/response provided by ASSIST and thus indicates accordingly.

| WELCOME TO ASSIST                  | WHAT IS ASSIST? | MY COMPLAINT                                                          | LOGOUT                                 | PROCESS                                | FAQ                   | CONTACT            | DISCLAIMER |
|------------------------------------|-----------------|-----------------------------------------------------------------------|----------------------------------------|----------------------------------------|-----------------------|--------------------|------------|
|                                    |                 |                                                                       |                                        |                                        |                       |                    |            |
| Satisfaction su                    | irvey           |                                                                       |                                        |                                        |                       |                    |            |
| Please comment your response for o | our feedback    |                                                                       |                                        |                                        |                       |                    |            |
| Your answer                        | s               | atisfied with the solution                                            |                                        |                                        |                       |                    |            |
|                                    | U               | We are satisfied with the<br>pursue any other course c                | e reason of rejec<br>of action regardi | tion of our compl<br>ng our complaint. | aint by AMS-'         | / and have decided | d not to   |
|                                    |                 | We are satisfied with the<br>pursue any other course o                | e reason of rejec<br>of action regardi | tion of our compl<br>ng our complaint. | aint by AMS-'         | ( and have decided | d not to   |
|                                    |                 | We are satisfied with the<br>pursue any other course of<br>'I'm not a | of action regardi                      | tion of our complaint.                 | aint by <u>AUS</u> -' | / and have decided | d not to   |

(b) Go to your email account. You will receive one or two (if you have filled-in the Satisfaction Survey) new emails from ASSIST, which acknowledge receipt of your response to the proposed solution by AMS-Y. A copy of your responses will also be sent to the DCP and the HCP.

# First Acknowledgement Email from ASSIST

| M Gmail                                                                                                    | ASEAN Enterprise <aseanenterprise0@gmail.com></aseanenterprise0@gmail.com>                        |
|----------------------------------------------------------------------------------------------------|---------------------------------------------------------------------------------------------------|
| [ASSIST][#17720181101] Thank you for answer                                                                                                    |                                                                                                   |
| No Reply ASSIST <assist@asean.org><br/>Reply-To: "assist@asean.org" <assist@asean.org></assist@asean.org></assist@asean.org>                                                   | Fri, Nov 2, 2018 at 6:44 AM                                                                       |
| ASSOCIATION<br>OF SOUTHEAST<br>ASIAN NATIONS                                                                                                    | ASSIST<br>ASEAN Solutions for Investments, Services and Trade                                     |
| Dear Mr Bruce Kent,<br>With reference to your complaint ID No. 17720181101, your feedback on whether<br>ASSIST acknowledges receipt of your response to the proposed solution. | r you are satisfied with the answer given by the DCP and the proposed solution is: " $\gamma es"$ |
|                                                                                                    | assist asean org                                                                                  |

# Second Acknowledgement Email from ASSIST

If you provided a comment on the Satisfaction Survey, you will receive a second email below, acknowledging receipt of your response to the proposed solution will be sent by ASSIST to you, the DCP and the HCP.

| M Gmail                                                                                                    | ASEAN Enterprise <aseanenterprise0@gmail.com></aseanenterprise0@gmail.com>                            |
|----------------------------------------------------------------------------------------------------|----------------------------------------------------------------------------------------------------|
| [ASSIST][#17720181101] Thank you for answer                                                                                  |                                                                                                    |
| No Reply ASSIST <assist@asean.org><br/>Reply-To: "assist@asean.org" <assist@asean.org></assist@asean.org></assist@asean.org> | Fri, Nov 2, 2018 at 6:47 AM                                                                           |
| ASSOCIATION<br>OF SOUTHEAST<br>ASIAN NATIONS                                                                                 | ASSIST<br>ASEAN Solutions for Investments, Services and Trade                                         |
| Dear Mr Bruce Kent,                                                                                                    |                                                                                                    |
| With reference to your complaint ID No. 17720181101, your feed                                                               | ack on whether you are satisfied with the answer given by the DCP and the proposed solution is: "Yes" |
| We are satisfied with the reason of rejection of our complaint by A                                                          | IS-Y and have decided not to pursue any other course of action regarding our complaint.               |
| ASSIST acknowledges receipt of your response to the proposed s                                                               | lution.                                                                                               |
|                                                                                                    | assist asean org                                                                                      |
|                                                                                                    |                                                                                                    |

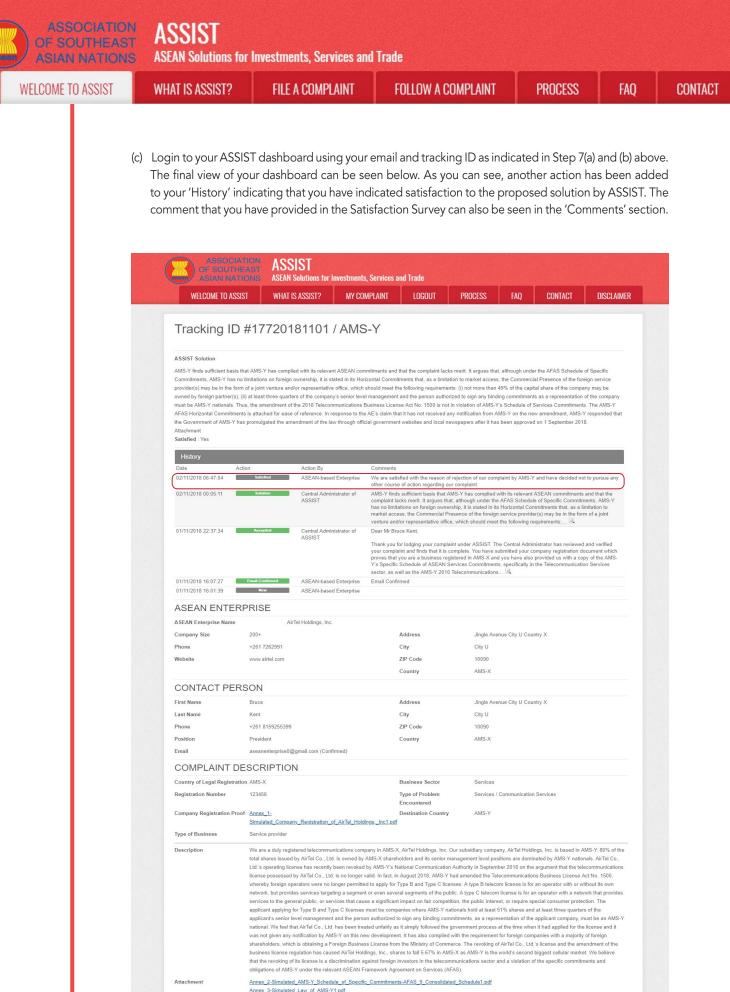

Annex\_3-Simulated\_Law\_of\_AMS-Y1.pdf Annex\_4-Simulated\_Amendment\_Law\_of\_AMS-Y1.pdf

> Central Administrator of ASSIST / <u>ASEAN</u> Secretariat - 70A JI. Sisingamangaraja - Jakarta 12110 - Indonesia ASSIST - Supported by <u>ARISE - [Disclaimer]</u>

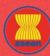

WELCOME TO ASSIST

WHAT IS ASSIST?

FAQ

In cases where no solution is found through ASSIST or if the DCP finds sufficient basis that its Member State has complied with its relevant ASEAN commitments and that the complaint lacks merits, this finding and the basis for such finding is promptly conveyed to the CA, which informs the complainant accordingly. The complainant may, if so desired and through its Home Contact Point and ASEAN Member State of registration, refer the case to the ASEAN Compliance Body (ACB), the ASEAN Enhanced Dispute Settlement Mechanism (EDSM), pursue national litigation or alternative dispute resolution mechanisms (i.e. mediation, conciliation or arbitration) within national ASEAN jurisdictions.

ASSIST will consider this procedure as one where the complaint was rejected and a solution has not been provided.

Please note that the timeframe for solving cross-border problems brought under ASSIST shall be no more than 40 working days or 2 calendar months (unless an extension of maximum 20 working days has been accorded) from the date in which the complaint is lodged.